ООО «1С-Рарус СМБ Москва»

# Системные требования для использования 1С-Рарус:Управление отелем

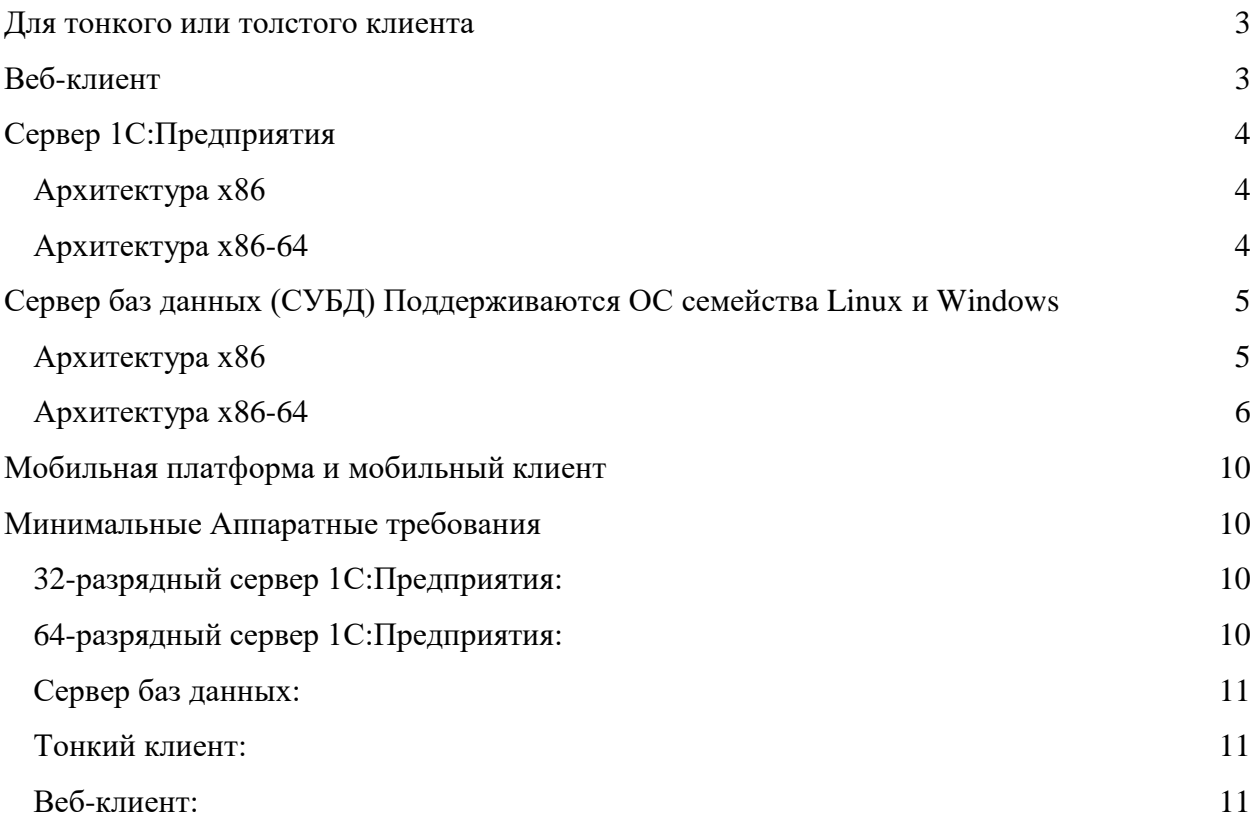

### <span id="page-2-0"></span>Для тонкого или толстого клиента

- Microsoft Windows
	- o Windows 11, Windows 10, Windows 8.1, Windows 8, Windows 7, Windows Server 2022, Windows Server 2019 (x64), Windows Server 2016 (x64), Windows Server 2012 R2 (x64-bit), Windows Server 2012 (x64), Windows Server 2008 R2 (x64), Windows Server 2008, Windows Server 2003, Windows Vista. (Со всеми установленными обновлениями)
	- o Windows XP (Требуется установка пакета обновлений 3 (SP3))
- Linux
	- o Astra Linux Common Edition 1.11, Astra Linux Common Edition 2.12, Аstra Linux Special Edition 1.4, Astra Linux Special Edition 1.5, Astra Linux Special Edition 1.6, Astra Linux Special Edition 1.7. (Поддерживается только вариант ядра generic)
	- o Linux: РЕД ОС 7.3 МУРОМ, CentOS 7, Debian 9, Debian 10, Mint 18, Mint 19, Mint 20, Red Hat Enteprise Linux 7, Red Hat Enteprise Linux 8, Oracle Linux 7, Oracle Linux 8, Ubuntu 18.04 LTS, Ubuntu 20.04, Альт Линукс 7.0 СПТ, Альт 8 СП, Альт Образование 9, Альт Рабочая станция 9, Альт Рабочая станция К 9, Альт Сервер 9, Альт Образование 10, Альт Рабочая станция 10, Альт Рабочая станция К 10, Альт Сервер 10 (только 64-х битный вариант)
- macOS
	- $\circ$  macOS 10.12 10.15
	- $\circ$  macOS 11.0 11.3

# <span id="page-2-1"></span>Веб-клиент

- Google Chrome версии 49 и выше (Для работы в ОС Linux внешних компонент, расширения работы с файлами и расширения работы с криптографией требуется установленный GTK-3)
- $\bullet$  Mozilla Firefox версии 52 и выше для Windows, macOS и Linux (Для работы в ОС Linux внешних компонент, расширения работы с файлами и расширения работы с криптографией требуется установленный GTK-3)
- Microsoft Internet Explorer версии 10 и выше
- $\bullet$  Microsoft Edge для Windows (Microsoft Edge поддерживается частично без внешних компонент, расширения работы с файлами и расширения работы с криптографией)
- Safari версии 4.0.5 и выше для macOS версии  $10.5$  и выше
- Google Chrome для Android, Safari для iPhone/iPad (Ограниченная поддержка (не обеспечивается полная поддержка, доступны основные функции))
- Браузеры на базе Chromium: chromium-gost
- Яндекс. Браузер версии 22 и выше для Windows, macOS и Linux

# <span id="page-3-0"></span>Сервер 1С:Предприятия

### <span id="page-3-1"></span>Архитектура х86

- Microsoft Windows
	- o Windows 11, Windows 10, Windows 8.1, Windows 8, Windows 7, Windows Server 2022, Windows Server 2019 (x64), Windows Server 2016 (x64), Windows Server 2012 R2 (x64-bit), Windows Server 2012 (x64), Windows Server 2008, Windows Server 2003, Windows Vista. (Со всеми установленными обновлениями)
	- o Windows XP (Требуется установка пакета обновлений 3 (SP3))
- Linux
	- o Astra Linux Common Edition 1.11, Astra Linux Common Edition 2.12, Аstra Linux Special Edition 1.4, Astra Linux Special Edition 1.5, Astra Linux Special Edition 1.6, Astra Linux Special Edition 1.7. (Поддерживается только вариант ядра generic)
	- o Linux: РЕД ОС 7.3 МУРОМ, CentOS 7, Debian 9, Debian 10, Mint 18, Mint 19, Mint 20, Red Hat Enteprise Linux 7, Red Hat Enteprise Linux 8, Oracle Linux 7, Oracle Linux 8, Ubuntu 18.04 LTS, Ubuntu 20.04, Альт Линукс 7.0 СПТ, Альт 8 СП, Альт Образование 9, Альт Рабочая станция 9, Альт Рабочая станция К 9, Альт Образование 10, Альт Рабочая станция 10, Альт Рабочая станция К 10, Альт Сервер 10 (только 64-х битный вариант). (Только на рабочих и центральных серверах кластера)

<span id="page-3-2"></span>Архитектура х86-64

- Microsoft Windows
	- o Windows 11, Windows 10, Windows 8.1 (x64-bit), Windows 8 (x64-bit), Windows 7 (x64-bit), Windows Server 2022, Windows Server 2019 (x64),

Windows Server 2016 (x64), Windows Server 2012 R2 (x64-bit), Windows Server 2012 (x64), Windows Server 2008 R2 (x64-bit), Windows Server 2008 (x64-bit), Windows Server 2003 (x64-bit), Windows Vista (x64 bit). (Со всеми установленными обновлениями)

- o Windows XP (x64-bit) (Требуется установка пакета обновлений 3 (SP3))
- Linux
	- o Astra Linux Common Edition 1.11, Astra Linux Common Edition 2.12, Аstra Linux Special Edition 1.4, Astra Linux Special Edition 1.5, Astra Linux Special Edition 1.6, Astra Linux Special Edition 1.7. (Поддерживается только вариант ядра generic)
	- o Linux: РЕД ОС 7.3 МУРОМ, CentOS 7, Debian 9, Debian 10, Mint 18, Mint 19, Mint 20, Red Hat Enteprise Linux 7, Red Hat Enteprise Linux 8, Oracle Linux 7, Oracle Linux 8, Ubuntu 18.04 LTS, Ubuntu 20.04, Альт Линукс 7.0 СПТ, Альт 8 СП, Альт Образование 9, Альт Рабочая станция 9, Альт Рабочая станция К 9, Альт Сервер 9, Альт Образование 10, Альт Рабочая станция 10, Альт Рабочая станция К 10, Альт Сервер 10 (только 64-х битный вариант). (Только на рабочих и центральных серверах кластера)

# <span id="page-4-0"></span>Сервер баз данных (СУБД) Поддерживаются ОС семейства Linux и Windows

#### <span id="page-4-1"></span>Архитектура х86

- Microsoft SQL Server
	- o SQL Server 2014
	- o SQL Server 2012
	- o SQL Server 2008 R2
	- o SQL Server 2008 (Требуется установка пакета обновлений 1 (SP1))
	- o SQL Server 2005 (Требуется установка пакета обновлений 3 (SP3))
- PostgreSQL
	- o PostgreSQL 10.20 (Поддерживает работу под управлением операционных систем: Windows 7, 8, 10, Windows Server 2008, Windows Server 2008 R2, Windows Server 2012, Windows Server 2016, Fedora Core 30.1.2, Debian 9, Debian 10, Red Hat Enterprise Linux 7, Centos 7, Ubuntu 18.04, Ubuntu 20.04, РЕД ОС 7.3 МУРОМ, Astra Linux Special Edition «Смоленск» 1.6, Astra Linux Special Edition «Смоленск» 1.7, Astra Linux Common Edition «Орел» 2.12)
	- o PostgreSQL 10.19, PostgreSQL 10.18, PostgreSQL 10.17, PostgreSQL 10.16, PostgreSQL 10.15, PostgreSQL 10.14, PostgreSQL 10.13, PostgreSQL 10.12, PostgreSQL 10.10, PostgreSQL 10.9, PostgreSQL 10.8, PostgreSQL 10.3,

PostgreSQL 9.6.7, PostgreSQL 9.6.6, PostgreSQL 9.6.5, PostgreSQL 9.6.3, PostgreSQL 9.6.1. (Поддерживает работу под управлением операционных систем:

Windows 7, 8, 10, Windows Server 2008, Windows Server 2008 R2, Windows Server 2012, Windows Server 2016, Fedora Core 19, Red Hat Enterprise Linux 7, Centos 7, Ubuntu 16.04)

- o PostgreSQL 9.4.2, PostgreSQL 9.3.4, PostgreSQL 9.2.4, PostgreSQL 9.1.9, PostgreSQL 9.1.2 (Поддерживает работу под управлением операционных систем: Windows 2000, Windows XP, Windows Server 2003, Windows 7, Windows Server 2008, Windows Server 2008 R2, Fedora Core 8-15, Red Hat Enterprise Linux 5-6, Centos 5-6, ASP Linux 12-14, Ubuntu 10.10, Ubuntu 11.04)
- o PostgreSQL 9.0.3, PostgreSQL 8.4.3, PostgreSQL 8.3.8, PostgreSQL 8.2.4, PostgreSQL 8.1.5 (Поддерживает работу под управлением операционных систем: Windows 2000, Windows XP, Windows Server 2003, Windows 7, Windows Server 2008, Windows Server 2008 R2, Fedora Core 4, Fedora Core 5, Fedora Core 6, Red Hat Enterprise Linux 4 update 4, ASP Linux 11)

### <span id="page-5-0"></span>Архитектура x86-64

- Microsoft SOL Server
	- o SQL Server 2019 (Версия для Linux поддерживается в случае использования рабочих серверов платформы 1С:Предприятия на Microsoft Windows)
	- o SQL Server 2017 (Версия для Linux поддерживается в случае использования рабочих серверов платформы 1С:Предприятия на Microsoft Windows)
	- o SQL Server 2016 (Версия для Linux поддерживается в случае использования рабочих серверов платформы 1С:Предприятия на Microsoft Windows)
	- o SQL Server 2014
	- o SQL Server 2012
	- o SQL Server 2008 R2
	- o SQL Server 2008 (Требуется установка пакета обновлений 1 (SP1))
	- o SQL Server 2005 (Требуется установка пакета обновлений 3 (SP3))
- PostgreSQL
	- o PostgreSQL 14.2 (Поддерживает работу под управлением операционных систем: Windows 7, 8, 10, Windows Server 2008, Windows Server 2008 R2, Windows Server 2012, Windows Server 2016, Fedora Core 30.1.2, Debian 9, Debian 10, Red Hat Enterprise Linux 7, Centos 7, Ubuntu 18.04, Ubuntu 20.04, Astra Linux Special Edition «Смоленск» 1.6, Astra Linux Special Edition «Смоленск» 1.7, Astra Linux Common Edition «Орел» 2.12)
	- o PostgreSQL 14.1 (Поддерживает работу под управлением операционных систем: Windows 7, 8, 10, Windows Server 2008, Windows Server 2008 R2,

Windows Server 2012, Windows Server 2016, Fedora Core 19, Red Hat Enterprise Linux 7, Centos 7, Ubuntu 16.04)

- o PostgreSQL 13.6 (Поддерживает работу под управлением операционных систем: Windows 7, 8, 10, Windows Server 2008, Windows Server 2008 R2, Windows Server 2012, Windows Server 2016, Fedora Core 30.1.2, Debian 9, Debian 10, Red Hat Enterprise Linux 7, Centos 7, Альт Рабочая станция 10, Альт Сервер 10, Ubuntu 18.04, Ubuntu 20.04, РЕД ОС 7.3 МУРОМ, Astra Linux Special Edition «Смоленск» 1.6, Astra Linux Special Edition «Смоленск» 1.7, Astra Linux Common Edition «Орел» 2.12)
- o PostgreSQL 13.5, PostgreSQL 13.4, PostgreSQL 13.3 (Поддерживает работу под управлением операционных систем: Windows 7, 8, 10, Windows Server 2008, Windows Server 2008 R2, Windows Server 2012, Windows Server 2016, Fedora Core 19, Red Hat Enterprise Linux 7, Centos 7, Ubuntu 16.04)
- o PostgreSQL 12.10 (Поддерживает работу под управлением операционных систем: Windows 7, 8, 10, Windows Server 2008, Windows Server 2008 R2, Windows Server 2012, Windows Server 2016, Fedora Core 30.1.2, Debian 9, Debian 10, Red Hat Enterprise Linux 7, Centos 7, Ubuntu 18.04, Ubuntu 20.04, РЕД ОС 7.3 МУРОМ, Astra Linux Special Edition «Смоленск» 1.6, Astra Linux Special Edition «Смоленск» 1.7, Astra Linux Common Edition «Орел» 2.12)
- o PostgreSQL 12.9, PostgreSQL 12.8, PostgreSQL 12.7, PostgreSQL 12.6, PostgreSQL 12.5, PostgreSQL 12.4, PostgreSQL 12.3 (Поддерживает работу под управлением операционных систем: Windows 7, 8, 10, Windows Server 2008, Windows Server 2008 R2, Windows Server 2012, Windows Server 2016, Fedora Core 19, Red Hat Enterprise Linux 7, Centos 7, Ubuntu 16.04)
- o PostgreSQL 11.15 (Поддерживает работу под управлением операционных систем: Windows 7, 8, 10, Windows Server 2008, Windows Server 2008 R2, Windows Server 2012, Windows Server 2016, Fedora Core 30.1.2, Debian 9, Debian 10, Red Hat Enterprise Linux 7, Centos 7, Ubuntu 18.04, Ubuntu 20.04, РЕД ОС 7.3 МУРОМ, Astra Linux Special Edition «Смоленск» 1.6, Astra Linux Special Edition «Смоленск» 1.7, Astra Linux Common Edition «Орел» 2.12)
- PostgreSQL 11.10 из состава ОС AstraLinux Special Edition 1.7
- o PostgreSQL 11.14, PostgreSQL 11.13, PostgreSQL 11.12, PostgreSQL 11.11, PostgreSQL 11.10, PostgreSQL 11.9, PostgreSQL 11.8, PostgreSQL 11.7, PostgreSQL 11.5, PostgreSQL 10.4 (Поддерживает работу под управлением операционных систем: Windows 7, 8, 10, Windows Server 2008, Windows Server 2008 R2, Windows Server 2012, Windows Server 2016, Fedora Core 19, Red Hat Enterprise Linux 7, Centos 7, Ubuntu 16.04)
- o PostgreSQL 10.20 (Поддерживает работу под управлением операционных систем: Windows 7, 8, 10, Windows Server 2008, Windows Server 2008 R2, Windows Server 2012, Windows Server 2016, Fedora Core 30.1.2, Debian 9, Debian 10, Red Hat Enterprise Linux 7, Centos 7, Ubuntu 18.04, Ubuntu 20.04, РЕД ОС 7.3 МУРОМ, Astra Linux Special Edition «Смоленск» 1.6, Astra Linux Special Edition «Смоленск» 1.7, Astra Linux Common Edition «Орел» 2.12)
- o PostgreSQL 10.19, PostgreSQL 10.18, PostgreSQL 10.17, PostgreSQL 10.16, PostgreSQL 10.15, PostgreSQL 10.14, PostgreSQL 10.13, PostgreSQL 10.12,

PostgreSQL 10.10, PostgreSQL 10.9, PostgreSQL 10.8, PostgreSQL 10.5, PostgreSQL 10.3, PostgreSQL 9.6.7, PostgreSQL 9.6.6, PostgreSQL 9.6.5, PostgreSQL 9.6.3, PostgreSQL 9.6.1. (Поддерживает работу под управлением операционных систем: Windows 7, 8, 10, Windows Server 2008, Windows Server 2008 R2, Windows Server 2012, Windows Server 2016, Fedora Core 19, Red Hat Enterprise Linux 7, Centos 7, Ubuntu 16.04)

- PostgreSQL 9.6.6 из состава ОС AstraLinux Special Edition 1.6 (При условии наличия настроенной локали en\_US.UTF8 в этой ОС)
- o PostgreSQL 9.4.5 из состава ОС AstraLinux Special Edition 1.5 (Начиная с версии платформы 8.3.11.3034)
- o PostgreSQL 9.4.2, PostgreSQL 9.3.4, PostgreSQL 9.2.4, PostgreSQL 9.1.9, PostgreSQL 9.1.2 (Поддерживает работу под управлением операционных систем: Windows 2000, Windows XP, Windows Server 2003, Windows 7, Windows Server 2008, Windows Server 2008 R2, Fedora Core 8-15, Red Hat Enterprise Linux 5-6, Centos 5-6, ASP Linux 12-14, Ubuntu 10.10, Ubuntu 11.04)
- o PostgreSQL 9.0.3, PostgreSQL 8.4.3, PostgreSQL 8.3.8, PostgreSQL 8.2.4, PostgreSQL 8.1.5 (Поддерживает работу под управлением операционных систем: Windows 2000, Windows XP, Windows Server 2003, Windows 7, Windows Server 2008, Windows Server 2008 R2, Fedora Core 4, Fedora Core 5, Fedora Core 6, Red Hat Enterprise Linux 4 update 4, ASP Linux 11)
- PostgresPro
	- o Postgres Pro 1C 14.2.1, Postgres Pro 1C 14.1.1, Postgres Pro 1C 13.5.1, Postgres Pro 1C 13.6.1, Postgres Pro 1C 13.4.1, Postgres Pro 1C 13.3.1, Postgres Pro Standard 14.2.1, Postgres Pro Standard 14.1.1, Postgres Pro Standard 13.6.1, Postgres Pro Standard 13.5.1, Postgres Pro Standard 13.4.1, Postgres Pro Standard 13.3.1, Postgres Pro Enterprise 14.1.1, Postgres Pro Enterprise 13.6.1, Postgres Pro Enterprise 13.5.1, Postgres Pro Enterprise 13.4.1, Postgres Pro Enterprise 13.3.1 (Начиная с версии 8.3.18.1741, только в управляемом режиме управления блокировками данных.PostgresPro собирается для следующих операционных систем и их версий: Windows 7, 8, 10, Windows Server 2008, Windows Server 2008R2, Windows Server 2012, Windows Server 2016, RHEL 6/7, CentOS 6/7, Debian 7/8/9, Ubuntu 12.04/14.04/16.04/16.10/17.04, SLES 11/12, Alt Linux SPT 7, Alt Server 7/8, ROSA EL Server 6, ROSA SX Cobalt Server 6/7, ROSA DX Cobalt Server, ROSA Marathon LTS 2012, Astra Linux Smolensk 1.5/1.6, Astra Linux Orel 2.12, Goslinux 7, Oracle Linux 6/7, RED OS 7)
	- o Postgres Pro 1C 12.10.2
	- o Postgres Pro 1C 12.10.1, Postgres Pro 1C 12.9.1, Postgres Pro 1C 12.8.1, Postgres Pro 1C 12.7.1, Postgres Pro 1C 12.5.1, PostgresPro 1C 12.4.1, Postgres Pro 1C 11.15.1, Postgres Pro 1C 11.14.1, Postgres Pro 1C 11.13.1, Postgres Pro 1C 11.12.1, Postgres Pro 1C 11.10.1, PostgresPro 1C 11.9.1, Postgres Pro 1C 11.8.1, Postgres Pro 1C 11.7.1, Postgres Pro 1C 10.20.2, Postgres Pro 1C 10.19.1, Postgres Pro 1C 10.18.1, PostgresPro 1C 11.6.1, Postgres Pro 1C

10.17.1, Postgres Pro 1C 10.15.1, PostgresPro 1C 10.14.1, Postgres Pro 1C 10.13.1, Postgres Pro 1C 10.12.1, PostgresPro 1C 10.11.1, Postgres Pro 1C 9.6.24.1, Postgres Pro 1C 9.6.23.1, Postgres Pro 1C 9.6.22.1, Postgres Pro 1C 9.6.20.1, PostgresPro 1C 9.6.19.1, Postgres Pro 1C 9.6.18.1, Postgres Pro 1C 9.6.17, PostgresPro 1C 9.6.16, Postgres Pro Standard 12.10.1, Postgres Pro Standard 12.9.1, Postgres Pro Standard 12.8.1, Postgres Pro Standard 12.7.1, Postgres Pro Standard 12.5.1, PostgresPro Standard 12.4.1, Postgres Pro Standard 11.15.1, Postgres Pro Standard 11.14.1, Postgres Pro Standard 11.13.1, Postgres Pro Standard 11.12.1, Postgres Pro Standard 11.10.1, PostgresPro Standard 11.9.1, Postgres Pro Standard 11.8.1, Postgres Pro Standard 11.7.1, PostgresPro Standard 11.6.1, PostgresPro Standard 11.4.1, Postgres Pro Standard 10.20.1, Postgres Pro Standard 10.19.1, Postgres Pro Standard 10.18.1, Postgres Pro Standard 10.17.1, Postgres Pro Standard 10.15.1, PostgresPro Standard 10.14.1, Postgres Pro Standard 10.13.1, Postgres Pro Standard 10.12.1, PostgresPro Standard 10.11.1, PostgresPro Standard 10.9.1, PostgresPro Standard 10.6, Postgres Pro Standard 9.6.24.1, Postgres Pro Standard 9.6.23.1, Postgres Pro Standard 9.6.22.1, Postgres Pro Standard 9.6.20.1, PostgresPro Standard 9.6.19.1, Postgres Pro Standard 9.6.18.1, Postgres Pro Standard 9.6.17, PostgresPro Standard 9.6.16, PostgresPro Standard 9.6.14.1, Postgres Pro Enterprise 12.10.2, Postgres Pro Enterprise 12.9.1, Postgres Pro Enterprise 12.8.1, Postgres Pro Enterprise 12.7.1, Postgres Pro Enterprise 12.5.1, PostgresPro Enterprise 12.4.1, Postgres Pro Enterprise 11.15.2, Postgres Pro Enterprise 11.14.1, Postgres Pro Enterprise 11.13.1, Postgres Pro Enterprise 11.12.1, Postgres Pro Enterprise 11.10.1, PostgresPro Enterprise 11.9.1, Postgres Pro Enterprise 11.8.1, Postgres Pro Enterprise 11.7.1, PostgresPro Enterprise 11.6.1, PostgresPro Enterprise 11.4.2, PostgresPro Enterprise 11.4.1, Postgres Pro Enterprise 10.20.2, Postgres Pro Enterprise 10.19.1, Postgres Pro Enterprise 10.18.1, Postgres Pro Enterprise 10.17.1, Postgres Pro Enterprise 10.15.1, PostgresPro Enterprise 10.14.1, Postgres Pro Enterprise 10.13.1, Postgres Pro Enterprise 10.12.1, PostgresPro Enterprise 10.11.1, PostgresPro Enterprise 10.9.1, PostgresPro Enterprise 10.6, PostgresPro Enterprise 10.3.3 (сертифицированная версия), Postgres Pro Enterprise 9.6.24.1, Postgres Pro Enterprise 9.6.23.1, Postgres Pro Enterprise 9.6.20.1, PostgresPro Enterprise 9.6.19.1, Postgres Pro Enterprise 9.6.18.1, Postgres Pro Enterprise 9.6.17, PostgresPro Enterprise 9.6.16, PostgresPro Enterprise 9.6.14.1, PostgresPro Enterprise 9.6.11, PostgresPro Enterprise 9.6.10.1 (Начиная с версии 8.3.13.1513, только в управляемом режиме управления блокировками данных. PostgresPro собирается для следующих операционных систем и их версий: Windows 7, 8, 10, Windows Server 2008, Windows Server 2008R2, Windows Server 2012, Windows Server 2016, RHEL 6/7, CentOS 6/7, Debian 7/8/9, Ubuntu 12.04/14.04/16.04/16.10/17.04, SLES 11/12, Alt Linux SPT 7, Alt Server 7/8, ROSA EL Server 6, ROSA SX Cobalt Server 6/7, ROSA DX Cobalt Server, ROSA Marathon LTS 2012, Astra Linux Smolensk 1.5/1.6, Astra Linux Orel 2.12, Goslinux 7, Oracle Linux 6/7, RED OS 7)

# <span id="page-9-0"></span>Мобильная платформа и мобильный клиент

- IOS 8.0-14.X (Поддерживаются устройства на базе процессоров ARM с архитектурой ARMv7, ARM64, ARM64e. iPhone 4S, 5, 5S, 5C, 6, 6 Plus, 6S, 6S Plus, SE, 7, 7 Plus, 8, 8 Plus, X, XS, XS Max, XR, 11, 11 Pro, 11 Pro Max, iPad 2-7, Air 1-3, Pro 1-3, iPod Touch поколений 5-7, iPad Mini 1-5)
- Android 4.1-11.X (Поддерживаются устройства на базе процессоров Intel x86, x86\_64, ARM с архитектурой ARMv7a, ARM64, Минимальный размер RAM 256 мегабайт, Сенсорный экран)
- Windows 10 (Поддерживаются ПК, планшеты, ноутбуки, терминалы на базе процессоров Intel x86 и Intel x86\_64, и смартфоны на базе процессоров ARM, Минимальный размер RAM 512 мегабайт, Сенсорный экран)

# <span id="page-9-1"></span>Минимальные Аппаратные требования

## <span id="page-9-2"></span>32-разрядный сервер 1С:Предприятия:

#### [Системные требования](http://v8.1c.ru/requirements/)

- Процессор Intel Pentium IV/Xeon 2,4  $\Gamma\Gamma$ ц и выше. Желательно использование многопроцессорных или многоядерных машин.
- Оперативная память 2 Гбайт и выше
- Жесткий диск 40Гб и выше
- USB-порт

## <span id="page-9-3"></span>64-разрядный сервер 1С:Предприятия:

#### [Системные требования](http://v8.1c.ru/requirements/)

- Процессор с архитектурой x86-64 (Intel с поддержкой Intel 64, AMD с поддержкой AMD64). Желательно использование многопроцессорных или многоядерных машин.
- Оперативная память не менее 2 Гбайт (рекомендуется 4 Гбайт и выше).
- Жесткий диск 40Гб и выше
- USB-порт

## <span id="page-10-0"></span>Сервер баз данных:

#### [Системные требования](http://v8.1c.ru/requirements/)

 Технические характеристики компьютера и операционная система должны соответствовать требованием Microsoft SQL Server, PostgreSQL, IBM DB2, Oracle Database.

### <span id="page-10-1"></span>Тонкий клиент:

#### [Системные требования](http://v8.1c.ru/requirements/)

- Процессор Intel Pentium Celeron 2700 Мгц и выше
- Оперативная память 4 Гбайт и выше
- Жесткий диск 40Гб и выше
- Устройство чтения компакт-дисков
- USB-порт
- Видеокарта, поддерживающая монитор с минимальным разрешением 1280x768 точек

### <span id="page-10-2"></span>Веб-клиент:

#### [Системные требования](http://v8.1c.ru/requirements/)

- Процессор Intel Pentium Celeron 2700 Мгц и выше
- Оперативная память 4 Гбайт и выше
- Жесткий диск или твердотельный накопитель
- Видеокарта, поддерживающая монитор с минимальным разрешением 1280x768 точек

Компьютеры должны быть укомплектованы мышью, клавиатурой, сетевыми шнурами.

Компьютер должен предоставляться для сертификации в той программно-аппаратной конфигурации, в которой он будет поставляться потребителю.

Вместе с компьютером должен поставляться комплект необходимых драйверов под соответствующие операционные системы.

Конфигурация компьютера должна соответствовать спецификации (Hardware Compatibility List) для используемых операционных систем.